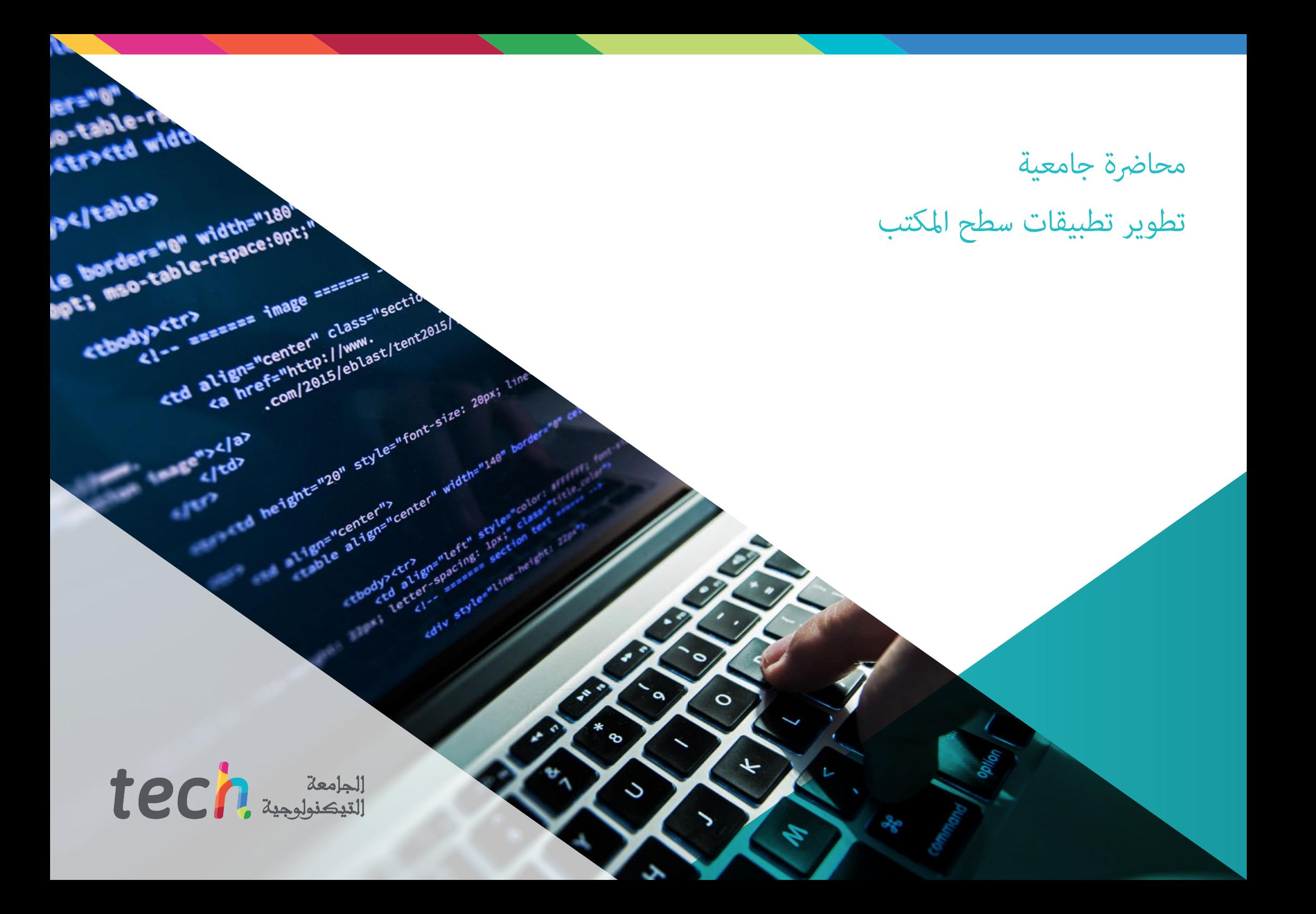

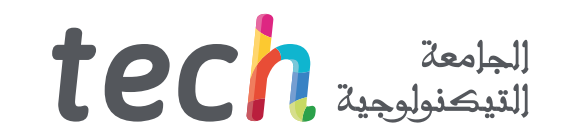

محاضرة جامعية تطوير تطبيقات سطح املكتب

- طريقة التدريس: **أونالين**
- مدة الدراسة: **12 أسبوع**
- املؤهل الجامعي من: **TECH الجامعة التكنولوجية**
- » عدد الساعات المخصصة للدراسة: <mark>16 ساعات أسبوعيًا</mark>
	- مواعيد الدراسة: **ًوفق ّ ا لوتريتك الخاصة**
		- االمتحانات: **أونالين**

رابط الدخول إلى الموقع الإلكترون: www.techtitute.com/ae/information-technology/postgraduate-certificate/desktop-applications-development

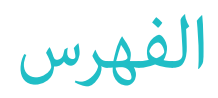

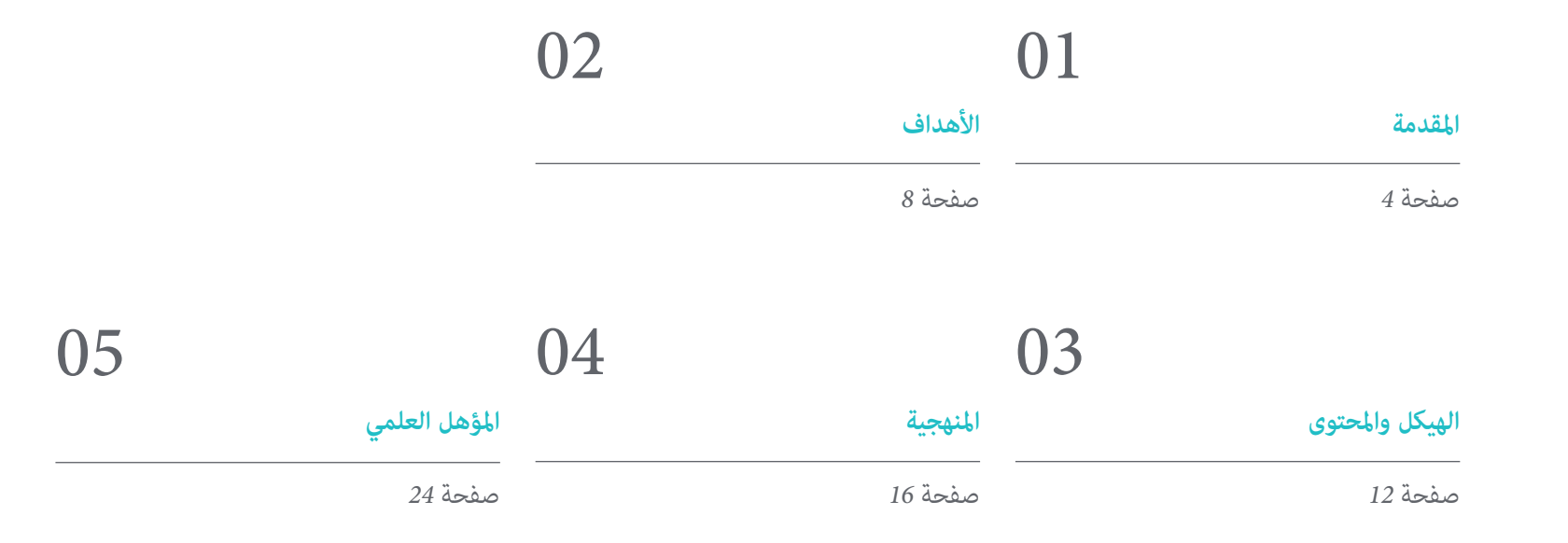

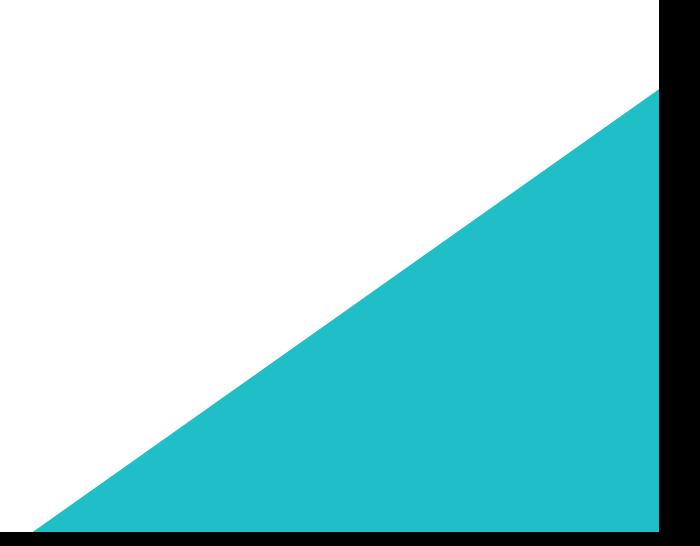

# املقدمة 01

من خلال هذا البرنامج الكامل سيتعلم الطالب بيئات تطوير تطبيقات الأجهزة المحمولة التي تعمل بنظام Android وعمليات التصحيح والنشر بالإضافة إلى المعرفة اللازمة لتشفير البرمجيات الآمنة وتقنيات التحقق من الصحة من بين القضايا الأخرى ذات الاهتمام التي سيتم تناولها خلال هذه الأشهر من تدريب مكثف.

<span id="page-3-0"></span>

-NetOmtoankerkocykspunke<br>Liderakerkosalkerkerko

**SEPSIER HERE HERE!** 

inkt/one-<br>Pepegari)<br>Milcomegreund-enter:#900

## المقدمة | 05 cch

*هذه املحارضة الجامعية هي أفضل استثامر ميكنك القيام به يف اختيار برنامج التحديث يف مجال تطوير تطبيقات سطح املكتب. نقدم لك الجودة والوصول املجاين إىل املحتوى"* 

### 06 tech | المقدمة

سيسمح هذا الربنامج الكامل يف تطوير تطبيقات سطح املكتب للمهنيني يف صناعة تكنولوجيا املعلومات بالتعمق والتدريب يف عمليات اإلدارة واملراقبة ً للربامج عالية الجودة واآلمنة والتي تلبي املتطلبات املحددة مسبقا.

خالل هذه األشهر من التدريب سيتعلم الطالب املفاهيم والخدمات واألدوات األساسية ملنصة Clouds Google باإلضافة إىل منهجيات وعمليات ضامن األمان أثناء تطوير الخدمات وتقدميها يف السحابة.

.<br>ستحصل على الموارد التعليمية الأكثر تقدمًا وستتاح لك الفرصة لأخذ برنامج تعليمي يجمع أعمق المعرفة حول هذا الموضوع حيث تقدم مجموعة من .<br>الأساتذة ذوي الدقة العلمية العالية والخبرة الدولية الواسعة المعلومات الأكثر اكتمالاً تحت تصرفكم والتطورات والتقنيات في هندسة البرمجيات وأنظمة املعلومات.

.<br>يغطي المنهج القضايا الرئيسية الحالية في هندسة البرمجيات وأنظمة الكمبيوتر بطريقة تجعل من يتقنها مستعدًا للعمل في هذا الموضوع. لذلك فهي ليست مجرد شهادة أخرى يف حقيبة الظهر ولكنه أداة تعليمية حقيقية للتعامل مع موضوعات التخصص بطريقة حديثة وموضوعية وحكيمة تعتمد عىل أحدث املعلومات اليوم.

وتجدر الإشارة إلى أنه نظرًا لأن المحاضرة الجامعية تُدَرس عبر الإنترنت بنسبة ٪100 فإن الطالب غير مشروط بجداول زمنية ثابتة أو الحاجة إلى الانتقال إلى مكان مادي آخر ولكن ميكنه الوصول إىل املحتويات يف أي وقت من اليوم وتحقيق التوازن بني عملك أو حياتك الشخصية مع العمل األكادميي.

تحتوي **املحارضة الجامعية يف تطوير تطبيقات سطح املكتب** ً عىل الربنامج العلمي األكرث اكتامالً وحداثة يف السوق. ومن أبرز امليزات:

- تطوير حاالت عملية مقدمة من قبل خرباء يف تطوير تطبيقات سطح املكتب
- ◆<br>● محتوياتها الرسومية والتخطيطية والعملية البارزة التي يتم تصورها تجمع المعلومات العلمية للممارسة الصحية حول تلك التخصصات الأساسية ضمن الممارسة املهنية
	- التدريبات العملية حيث يتم إجراء عملية التقييم الذايت لتحسني التعليم
	- تركيزها الخاص عىل املنهجيات املبتكرة يف تطوير تطبيقات سطح املكتب
	- دروس نظرية وأسئلة للخرباء ومنتديات مناقشة حول القضايا الخالفية وأعامل التفكري الفردي
		- توفر الوصول إىل املحتوى من أي جهاز ثابت أو محمول متصل إىل اإلنرتنت

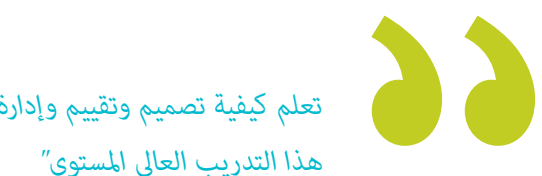

*تعلم كيفية تصميم وتقييم وإدارة مشاريع هندسة الربمجيات بفضل هذا التدريب العايل املستوى"* 

#### املقدمة | 07

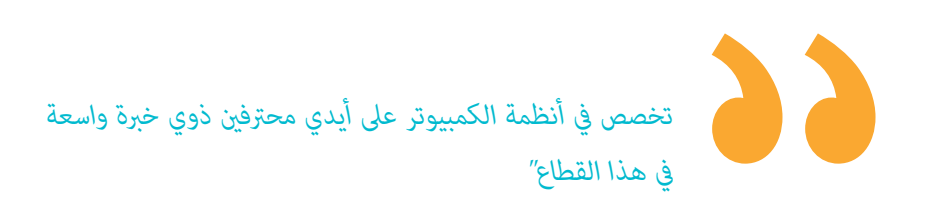

*يحتوي هذا التدريب عىل أفضل املواد التعليمية والتي ستتيح دراسة سياقية لتسهل التعلم.*

*ستسمح لك املحارضة الجامعية هذه بدمج دراستك مع عملك املهني ألنها عرب اإلنرتنت بنسبة 100٪ . أخرت بنفسك أين ومتى تتدرب.*

> وهي تضم يف هيئة التدريس متخصصني ينتمون إىل مجال تطوير تطبيقات سطح املكتب الذين يصبون يف هذا التدريب خربة عملهم باإلضافة إىل متخصصني معرتف بهم من جمعيات مرجعية وجامعات مرموقة.

سيسمح محتوى الوسائط املتعددة املُعد بأحدث التقنيات التعليمية إىل التعلم املهني والسياقي أي يف بيئة محاكاة التي ستوفرها هذه الشهادة الجامعية من تدريب ضمن مواقف حقيقية.

يركز تصميم هذا الربنامج عىل التعلم القائم عىل املشكالت والذي يجب عىل املهني من خالله محاولة حل الحاالت املختلفة للمامرسة املهنية التي تُطرَح على مدار هذا البرنامج. لهذا سيحصل الطالب المختص على مساعدة من نظام فيديو تفاعلي مبتكر تم إنشاؤه بواسطة خبراء معترف بهم في تطوير تطبيقات سطح املكتب والذين يتمتعون بخربة كبرية.

# األهداف 02

<span id="page-7-0"></span>تهدف المحاضرة الجامعية في تطوير تطبيقات سطح المكتب إلى تسهيل الأداء المهني حتى يكتسبوا ويتعرفوا على الابتكارات الرئيسية في هذا املجال والتي ستسمح لهم مبامرسة مهنتهم بأعىل جودة واحرتافية.

## الأهداف | 109 cl<mark>i</mark>ech

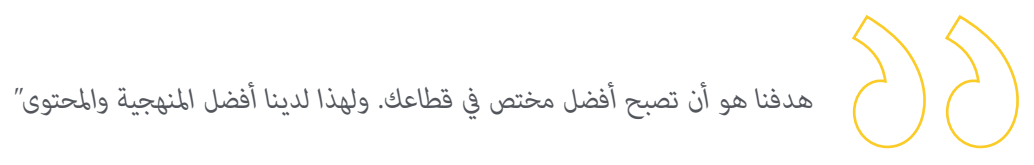

## الأهداف  $\mid$  10  $\text{tech}$

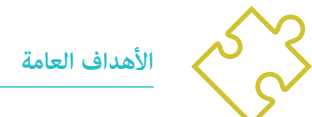

- اكتساب معرفة جديدة يف هندسة الربمجيات ونظم املعلومات
- اكتساب مهارات جديدة من حيث التقنيات الجديدة وآخر األخبار يف الربمجيات
	- معالجة البيانات الناتجة عن أنشطة هندسة الربمجيات وأنظمة املعلومات

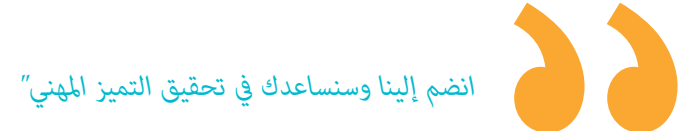

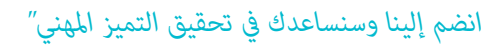

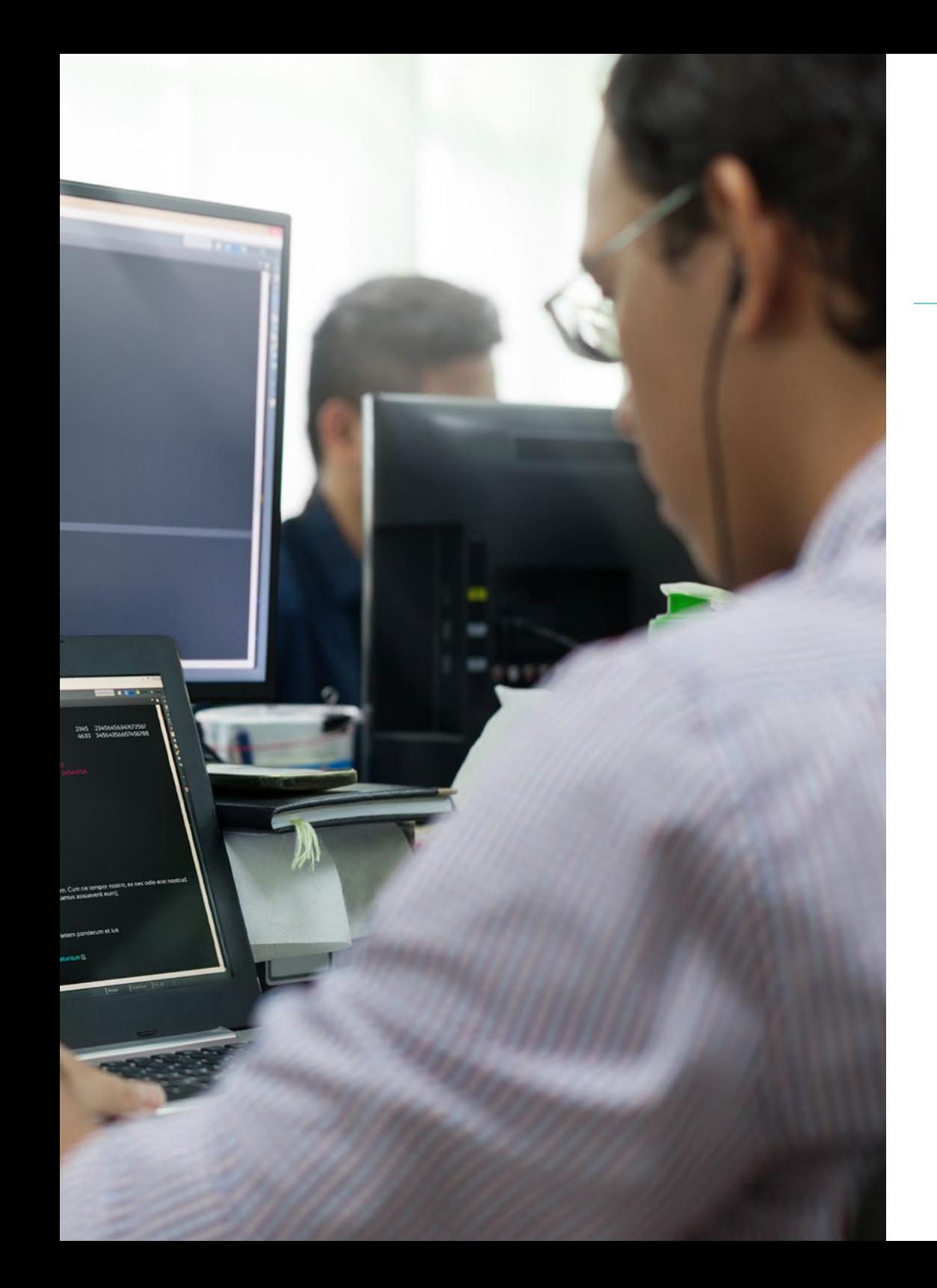

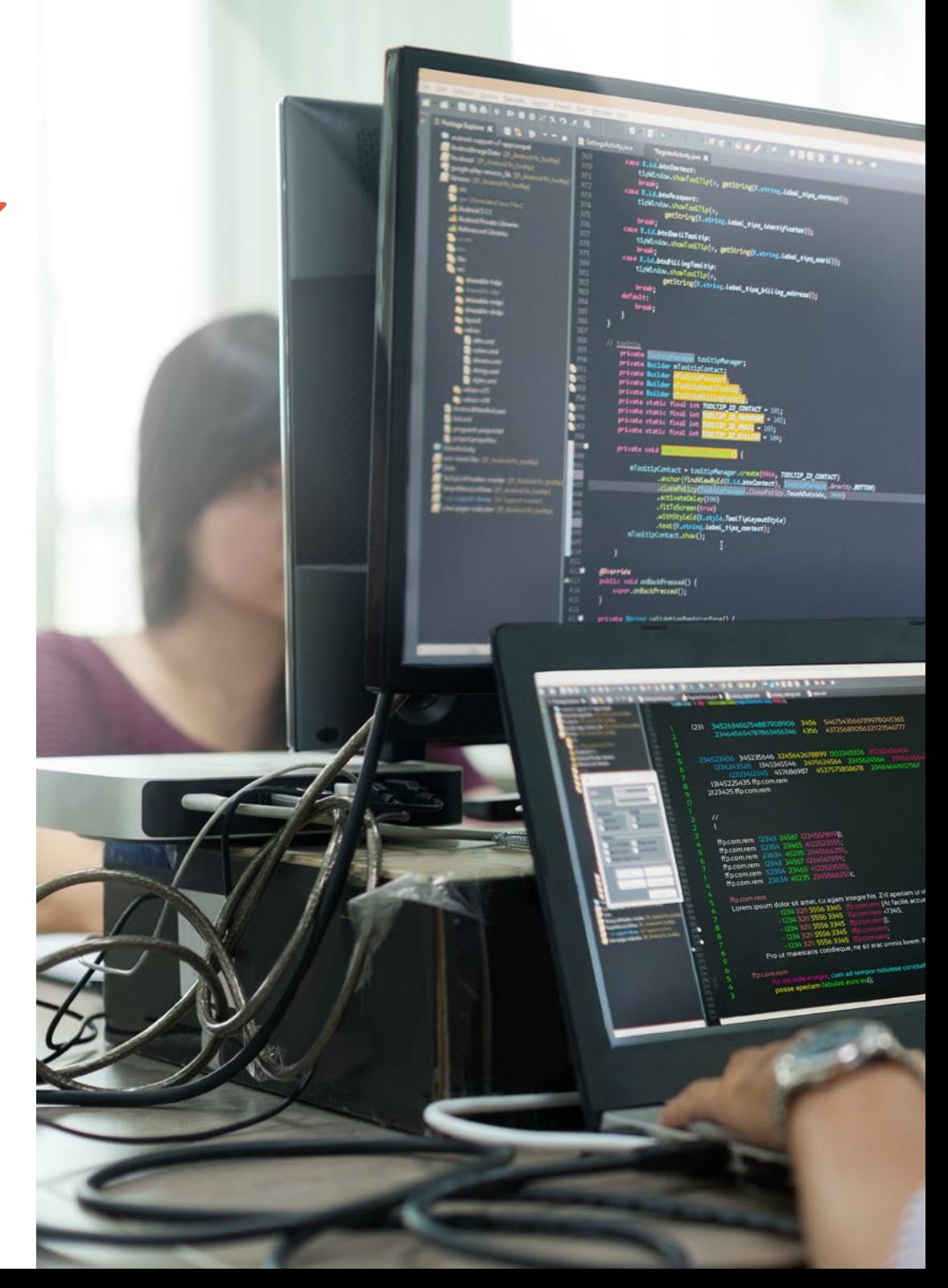

## الأهداف | 11 *tech*

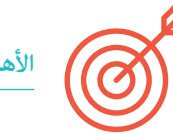

#### **األهداف املحددة**

- فهم منصات تطوير الربمجيات املختلفة
- اكتساب املعرفة الالزمة لتطوير التطبيقات والواجهات الرسومية بلغات Java و .NET
	- معرفة التقنيات الالزمة لتصحيح واختبار التطورات املنفذة
- التعرف عىل بيئات تطوير تطبيقات Android للجوال وعمليات التصحيح والنرش
- فهم تطوير التطبيقات املستندة إىل السحابة وتحديد اإلجراءات الصحيحة لتنفيذها
	- إتقان املفاهيم والخدمات واألدوات األساسية ملنصة Clouds Google
	- فهم املشكالت املتعلقة باألمان يف الربامج ونقاط الضعف فيها وكيفية تصنيفها
		- التعرف عىل مبادئ التصميم واملنهجيات واملعايري يف أمن الربمجيات
			- فهم تطبيق األمان يف املراحل املختلفة لدورة حياة الربنامج
		- اكتساب املعرفة الالزمة للتشفري اآلمن برمجة وتقنيات التحقق من صحتها
- استيعاب املنهجيات والعمليات لضامن األمن أثناء تطوير الخدمات السحابية وتوفريها
	- فهم أساسيات علم التشفري وتقنيات التشفري املختلفة املوجودة اليوم

# الهيكل واملحتوى 03

<span id="page-11-0"></span>تم تصميم هيكل المحتويات من قبل أفضل المهنيين الذين يتمتعون بخبرة واسعة ومكانة معترف بها في المهنة ويدركون الفوائد التي مكن أن تجلبها أحدث التقنيات التعليمية للتعليم العايل.

## الهيكل واملحتوى | 13

*لدينا الربنامج األكرث اكتامال وحداثة يف السوق. نسعى للتميز وأن تحققه أنت أيضاً "*

#### 14 | الهيكل واملحتوى

#### .<br>**الوحدة 1.** منصات تطوير البرمجيات

- .1.1 مقدمة يف تطوير التطبيقات
- .1.1.1 تطبيقات سطح املكتب
	- .2.1.1 لغة برمجة
- .3.1.1 بيئات التطوير املتكاملة
	- .4.1.1 تطبيقات الويب
	- .5.1.1 تطبيقات املوبايل
	- .6.1.1 التطبيقات السحابية
- .2.1 تطوير التطبيقات والواجهة الرسومية يف Java
- .1.2.1 بيئات التطوير املتكاملة ل Java
	- .2.2.1 مبادئ Java IDEs
- .3.2.1 مقدمة ملنصة تطوير Eclipse
- .4.2.1 مقدمة ملنصة تطوير Eclipse
- .5.2.1 Controller View Model لواجهات املستخدم الرسومية
	- .6.2.1 تصميم واجهة رسومية يف Eclipse
	- .7.2.1 تصميم واجهة رسومية يف NetBeans
		- .3.1 التصحيح واالختبار يف Java
		- .1.3.1 اختبار برامج Java وتصحيحها
			- .2.3.1 التصحيح يف Eclipse
		- .3.3.1 تصحيح األخطاء يف NetBeans
	- .4.1 تطوير التطبيقات والواجهة الرسومية يف. NET
		- Net Framework .1.4.1
		- .2.4.1 مكونات منصة تطوير .NET
			- .3.4.1 االستوديو املريئ .NET
	- .4.4.1 أدوات .NET لواجهة املستخدم الرسومية
- .5.4.1 واجهة املستخدم الرسومية مع Foundation Presentation Windows
	- .6.4.1 تصحيح أخطاء تطبيق WPF وترجمته
- .5.1 برمجة شبكات .NET
- .1.5.1 مقدمة يف برمجة الشبكة يف .NET
	- .2.5.1 الطلبات والردود يف .NET
- .3.5.1 استخدام بروتوكوالت التطبيق يف .NET
	- .4.5.1 برمجة األمن للشبكات يف .NET
	- .6.1 بيئات تطوير تطبيقات الهاتف املحمول
		- .1.6.1 تطبيقات املوبايل
	- .2.6.1 تطبيقات املوبايل Android
	- .3.6.1 خطوات التطوير عىل Android
		- Android Studio IDE .4.6.1
	- .7.1 تطوير التطبيقات يف بيئة Studio Android
	- .1.7.1 تثبيت وبدء Studio Android
		- .2.7.1 تشغيل تطبيق Android
- .3.7.1 تطوير واجهة املستخدم الرسومية يف Studio Android
	- .4.7.1 بدء األنشطة يف Studio Android
	- .8.1 تصحيح أخطاء ونرش تطبيقات Android
	- .1.8.1 تصحيح أخطاء تطبيق يف Studio Android
		- .2.8.1 حفظ التطبيقات يف Studio Android
			- .3.8.1 نرش تطبيق عىل Play Google
				- .9.1 تطوير تطبيقات السحابة
				- .1.9.1 حوسبة سحابية
		- .2.9.1 مستويات SaaS :Cloud، PaaS، IaaS
		- .3.9.1 منصات التطوير الرئيسية يف السحابة
			- .4.9.1 مراجع ببليوغرافية
			- .10.1 مقدمة إىل *Plaftorm Cloud Google*
		- .1.10.1 أساسيات *Plaftorm Cloud Google*
		- .2.10.1 خدمات *Plaftorm Cloud Google*
		- .3.10.1 أدوات *Plaftorm Cloud Google*

### الهيكل واملحتوى | 15

#### **الوحدة .2** أمن الربمجيات الربمجيات

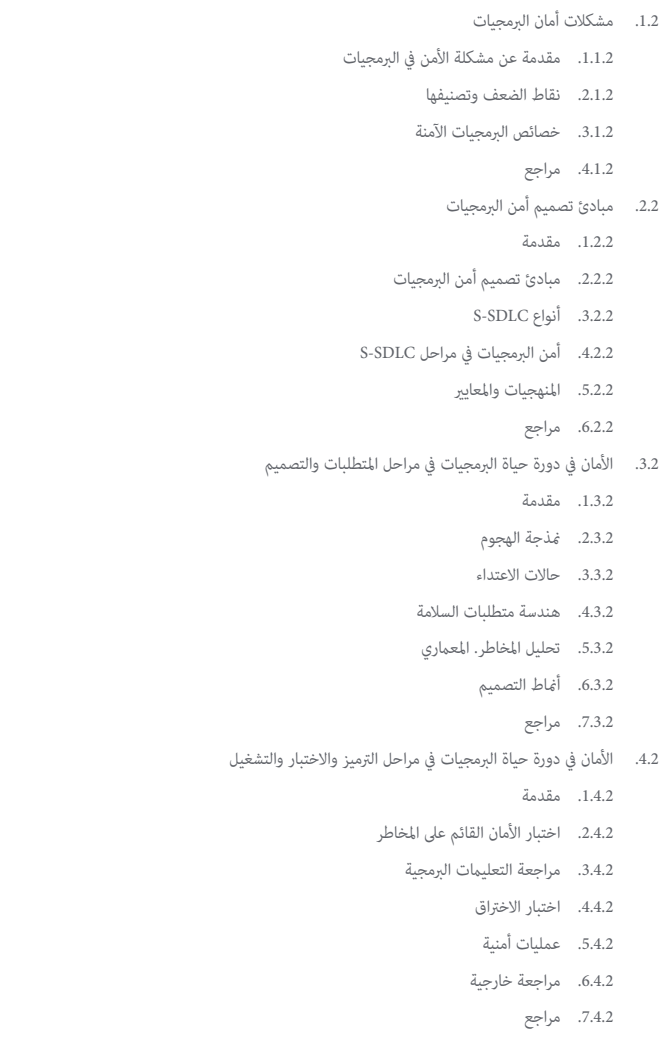

#### .5.2 تطبيقات الرتميز اآلمنة I

- .1.5.2 مقدمة .2.5.2. ممارسات التشفير الآمنة
- .3.5.2 معالجة املدخالت والتحقق من صحتها
	- .4.5.2 تجاوز الذاكرة
		- .5.5.2 مراجع
		- .<br>6.2. تطبيقات الترميز الآمنة II
			- .1.6.2 مقدمة
- .2.6.2. تدفق الأعداد الصحيحية وأخطاء الاقتطاع ومشاكل تحويل النوع بين الأعداد الصحيحة
	- .3.6.2 األخطاء واالستثناءات
	- .4.6.2 الخصوصية والسرية
		- .5.6.2 برامج مميزة
			- .6.6.2 مراجع
	- .7.2 األمان قيد التطوير ويف السحابة
	- .1.7.2 أمن التنمية؛ املنهجية واملامرسة
	- .2.7.2 مناذج IAAS و IaaS و CaaS و SaaS
	- .3.7.2 األمان يف السحابة وللخدمات السحابية
		- .8.2 التشفري
		- .1.8.2 أساسيات التطعيم
		- .2.8.2 التشفري املتامثل وغري املتامثل
		- .3.8.2 التشفري يف حالة التخزين والعبور
			- .9.2 أُمّتة الأمن وتنظيمه (SOAR)
	- .1.9.2 تعقيد املعالجة اليدوية; الحاجة إىل أمتتة املهام
		- .2.9.2 منتجات وخدمات
		- .3.9.2 هندسة SOAR
			- .10.2 األمن يف العمل
		- .1.10.2 الحاجة والسيناريوهات
		- .2.10.2 منتجات وخدمات
		- .3.10.2 األمن يف العمل

# املنهجية 04

<span id="page-15-0"></span>يقدم هذا الربنامج التدريبي طريقة مختلفة للتعلم. فقد تم تطوير منهجيتنا من خالل أسلوب التعليم املرتكز عىل التكرار: *Relearning* أو ما يعرف مبنهجية إعادة التعلم.

يتم استخدام نظام التدريس هذا، عىل سبيل املثال، يف أكرث كليات الطب شهرة يف العامل، وقد تم اعتباره أحد أكرث املناهج فعالية يف املنشورات ذات الصلة مثل مجلة نيو إنجلند الطبية *)Medicine of Journal England New)*.

## املنهجية | 17

*اكتشف منهجية Relearning( منهجية إعادة التعلم(، وهي نظام يتخىل عن التعلم الخطي التقليدي ليأخذك عرب أنظمة التدريس التعليم املرتكزة عىل التكرار: إنها طريقة تعلم أثبتت فعاليتها بشكل كبري، ال سيام يف املواد الدراسية التي تتطلب الحفظ"*

### 18 **tech** | المنهجية

#### منهج دراسة الحالة لوضع جميع محتويات املنهج يف سياقها املناسب

يقدم برنامجنا منهج ثوري لتطوير املهارات واملعرفة. هدفنا هو تعزيز املهارات يف سياق متغري وتنافيس ومتطلب للغاية.

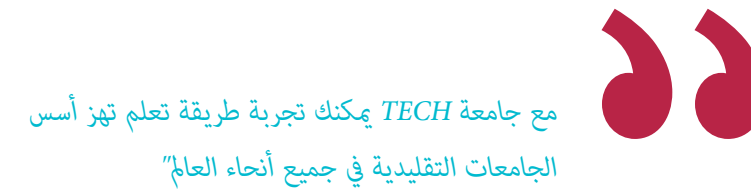

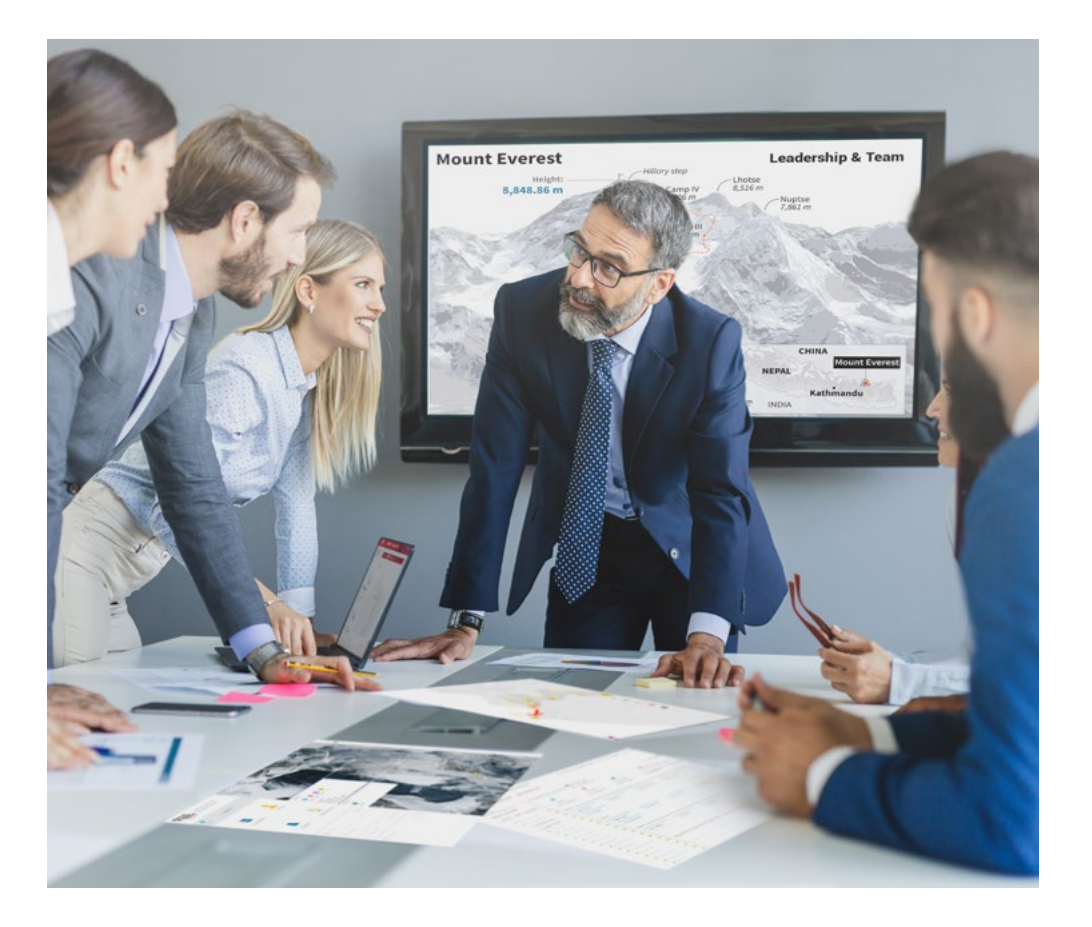

*سيتم توجيهك من خالل نظام التعلم القائم عىل إعادة التأكيد عىل ما تم تعلمه، مع منهج تدريس طبيعي وتقدمي عىل طول املنهج الدرايس بأكمله.*

## املنهجية | 19

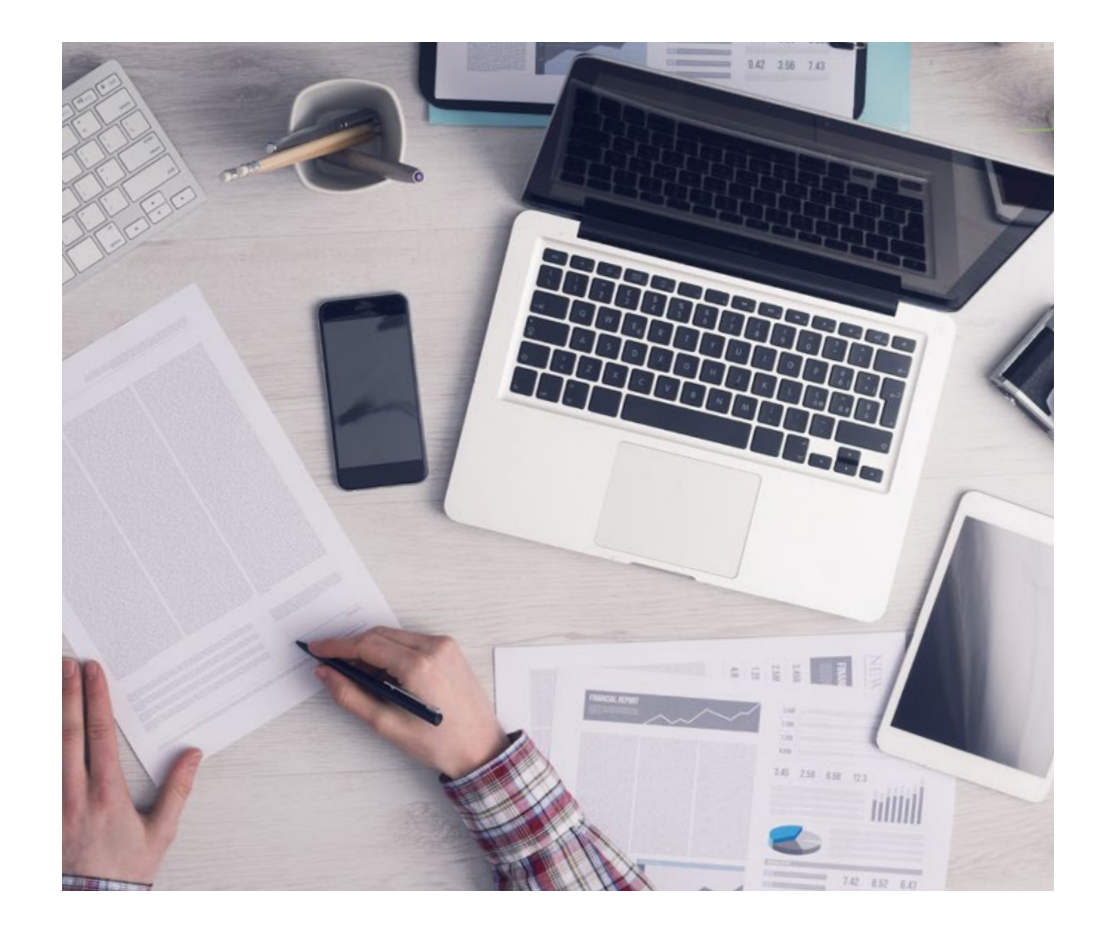

*سيتعلم الطالب،من خالل األنشطة التعاونية والحاالت الحقيقية، حل املواقف املعقدة يف بيئات األعامل الحقيقية.*

#### منهج تعلم مبتكرة ومختلفة

إن هذا البرنامج المُقدم من خلال TECH هو برنامج تدريس مكثف، تم خلقه من الصفر، والذي يقدم التحديات والقرارات الأكثر تطلبًا في هذا املجال، سواء عىل املستوى املحيل أو الدويل. تعزز هذه املنهجية النمو الشخيص واملهني، متخذة بذلك خطوة حاسمة نحو تحقيق النجاح. ومنهج دراسة الحالة، وهو أسلوب يرسى الأسس لهذا المحتوى، يكفل اتباع أحدث الحقائق الاقتصادية والاجتماعية والمهنية.

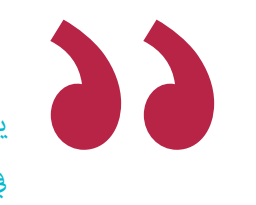

*يعدك برنامجنا هذا ملواجهة تحديات جديدة يف بيئات غري مستقرة ولتحقيق النجاح يف حياتك املهنية "*

ً كان منهج دراسة الحالة هو نظام التعلم األكرث استخداما من قبل أفضل كليات الحاسبات يف العامل منذ نشأتها. تم تطويره يف عام 1912 بحيث ال يتعلم طلاب القانون القوانين بناءً على المحتويات النظرية فحسب، بل اعتمد منهج دراسة الحالة على تقديم مواقف معقدة حقيقية لهم لاتخاذ قرارات مستنرية وتقدير األحكام حول كيفية حلها. يف عام 1924 تم تحديد هذه املنهجية كمنهج قيايس للتدريس يف جامعة هارفارد.

أمام حالة معينة، ما الذي يجب أن يفعله المهني؟ هذا هو السؤال الذي سنواجهك بها في منهج دراسة الحالة، وهو منهج تعلم موجه نحو الإجراءات المتخذة لحل الحالات. طوال المحاضرة الجامعية، سيواجه الطلاب عدة حالات حقيقية. يجب عليهم دمج كل معارفهم والتحقيق والجدال والدفاع عن أفكارهم وقراراتهم.

#### 20 **tech** | المنهجية

#### منهجية إعادة التعلم *)Relearning)*

تجمع جامعة TECH بني منهج دراسة الحالة ونظام التعلم عن بعد، 100٪ عرب االنرتنت والقائم عىل التكرار، حيث تجمع بني عنارص مختلفة يف كل درس.

نحن نعزز منهج دراسة الحالة بأفضل منهجية تدريس ٪100 عبر الانترنت في الوقت الحالي وهي: منهجية إعادة التعلم واملعروفة بـ *Relearning*.

*يف عام ،2019 حصلنا عىل أفضل نتائج تعليمية متفوقني بذلك عىل جميع الجامعات االفرتاضية الناطقة باللغة اإلسبانية يف العامل.*

يف TECH ستتعلم مبنهجية رائدة مصممة لتدريب مدراء املستقبل. وهذا املنهج، يف طليعة التعليم العاملي، يسمى *Relearning* أو إعادة التعلم.

جامعتنا هي الجامعة الوحيدة الناطقة باللغة الإسبانية المصرح لها لاستخدام هذا المنهج الناجح. في عام 2019، مّكنا من تحسين مستويات الرضا العام لطلابنا من حيث (جودة التدريس، جودة المواد، هيكل الدورة، الأهداف..) فيما يتعلق مؤشرات أفضل جامعة عبر الإنترنت باللغة الإسبانية.

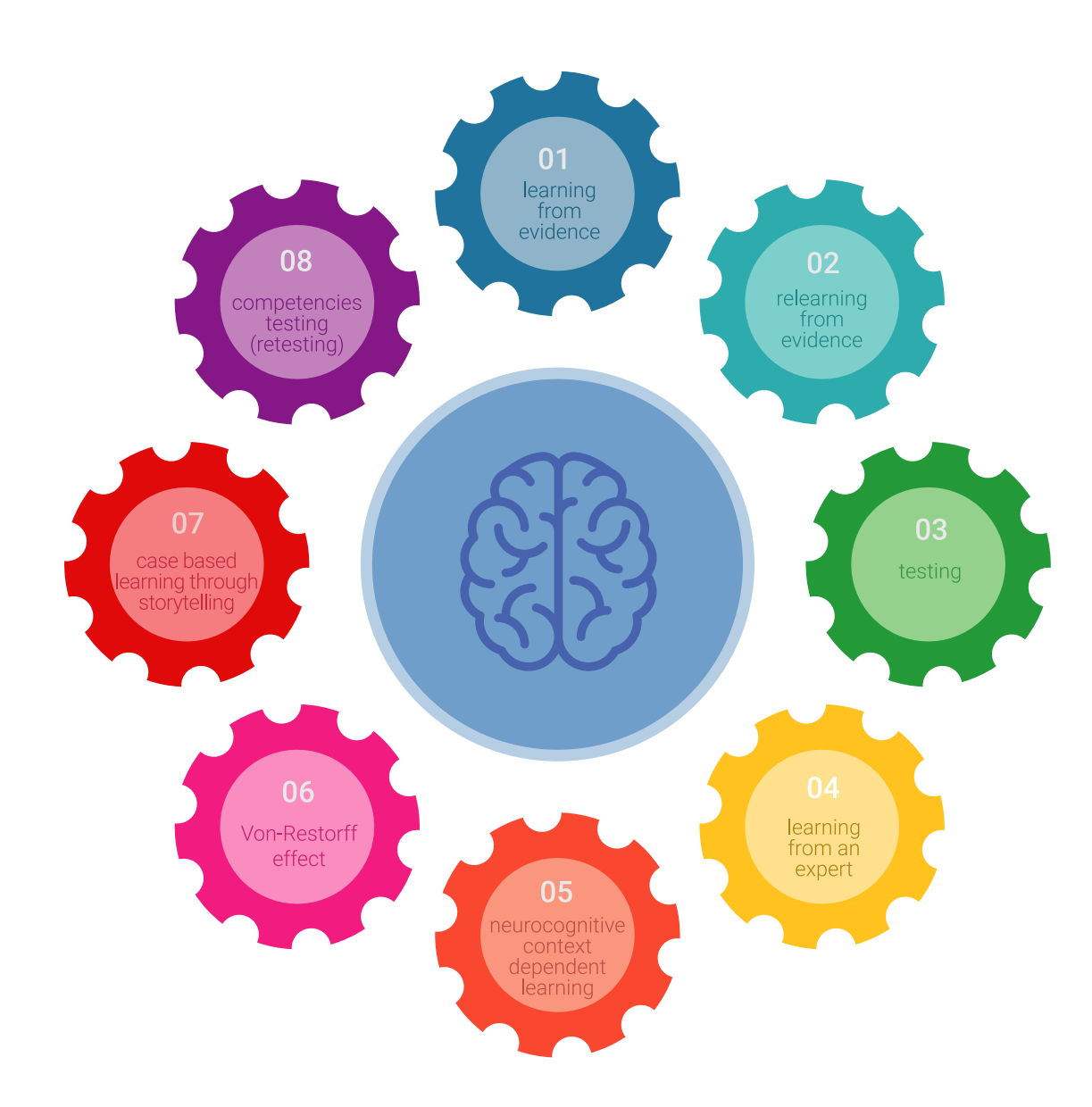

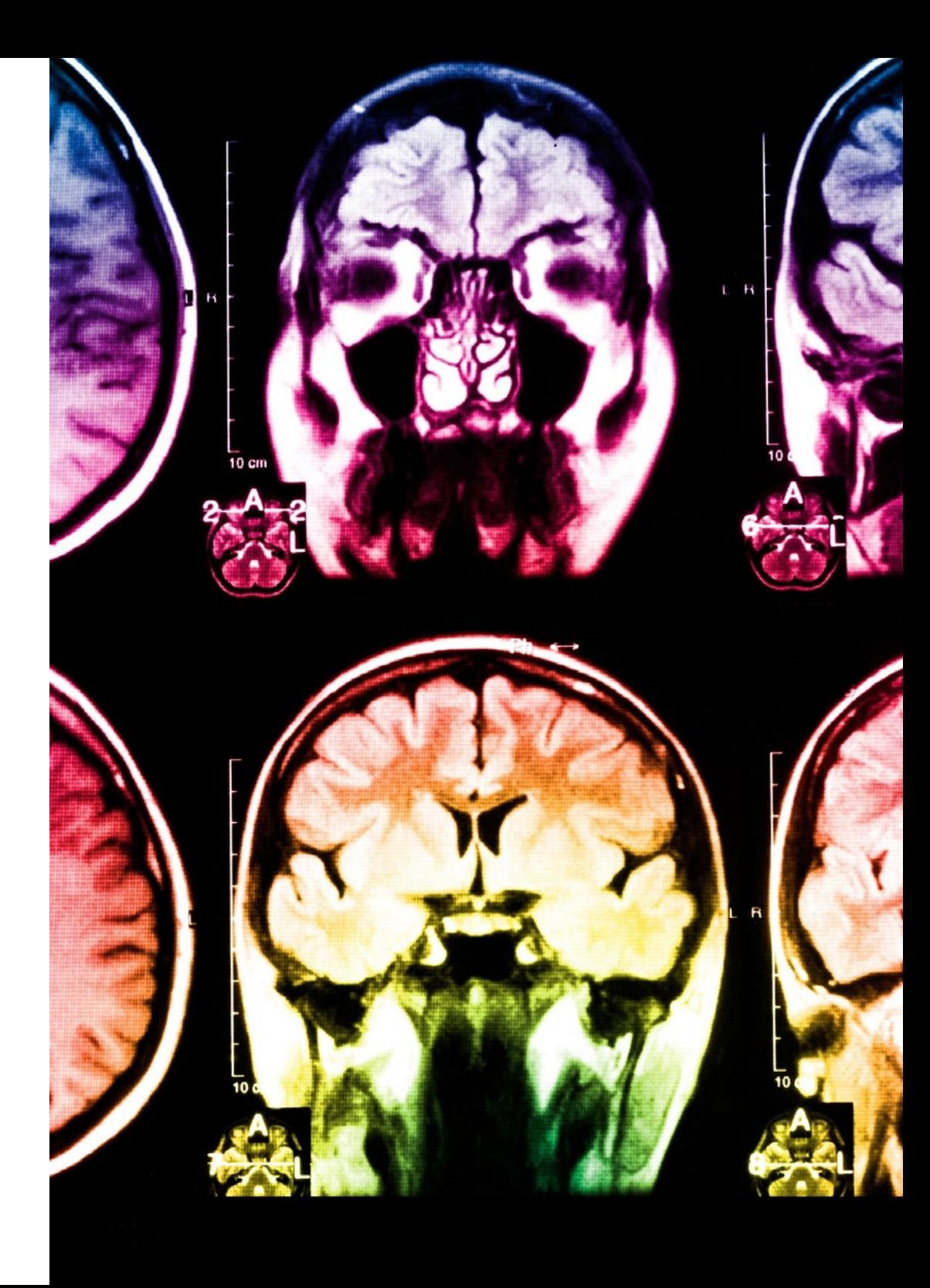

#### املنهجية | 21

في برنامجنا، التعلم ليس عملية خطية، ولكنه يحدث في شكل لولبي (نتعلّم ثم نطرح ماتعلمناه جانبًا فننساه ثم نعيد تعلمه). لذلك، نقوم بدمج كل عنصر من هذه العناصر بشكل مركزي. باستخدام هذه المنهجية، تم تدريب أكثر من 650000 خريج جامعي بنجاح غير مسبوق في مجالات متنوعة مثل الكيمياء الحيوية، وعلم الوراثة، والجراحة، والقانون الدويل، واملهارات اإلدارية، وعلوم الرياضة، والفلسفة، والقانون، والهندسة، والصحافة، والتاريخ، والأسواق والأدوات المالية. كل ذلك في بيئة شديدة المتطلبات، مع طلاب جامعيين يتمتعون مظهر اجتماعي واقتصادي مرتفع ومتوسط عمر يبلغ 43.5 عاما.ً

*ستتيح لك منهجية إعادة التعلم واملعروفة بـ Relearning، التعلم بجهد أقل ومزيد من األداء، وإرشاكك بشكل أكرب يف تدريبك، وتنمية الروح النقدية لديك، وكذلك قدرتك عىل الدفاع عن الحجج واآلراء املتباينة: إنها معادلة واضحة للنجاح.*

استنادًا إلى أحدث الأدلة العلمية في مجال علم الأعصاب، لا نعرف فقط كيفية تنظيم المعلومات والأفكار والصور والذكريات، ولكننا نعلم أيضًا أن ֖֖֖֖֚֚֚֚֚֚֚֚֚֚֝֝<br>֧֧֝֟֩֩֝֟֟֟<u>֚</u> المكان والسياق الذي تعلمنا فيه شيئًا هو ضروريًا لكي نكون قادرين على تذكرها وتخزينها في الحُصين بالمخ، لكي نحتفظ بها في ذاكرتنا طويلة المدى.

بهذه الطريقة، وفيام يسمى التعلم اإللكرتوين املعتمد عىل السياق العصبي، ترتبط العنارص املختلفة لربنامجنا بالسياق الذي يطور فيه املشارك ممارسته المهنية.

### 22 **tech** 22 | المنهجية

**يقدم هذا الربنامج أفضل املواد التعليمية املَُعَّدة بعناية للمهنيني:**

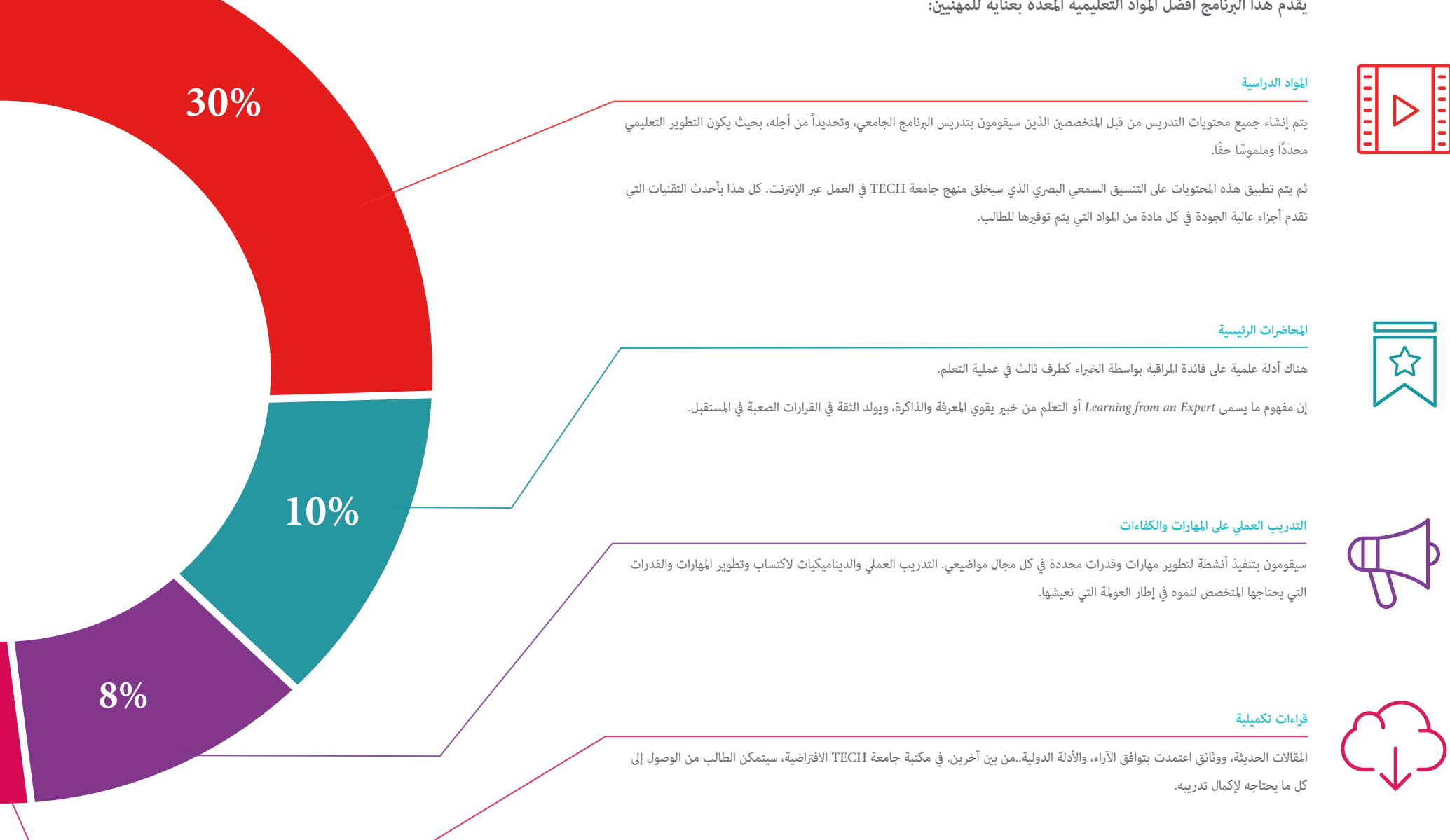

## املنهجية | 23

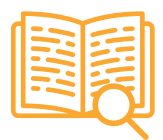

#### **دراسات الحالة )studies Case)**

ً سيقومون بإكامل مجموعة مختارة من أفضل دراسات الحالة املختارة خصيصا لهذا املؤهل. حاالت معروضة ومحللة ومدروسة من قبل أفضل املتخصصني عىل الساحة الدولية.

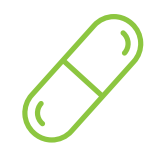

#### **ملخصات تفاعلية**

يقدم فريق جامعة TECH املحتويات بطريقة جذابة وديناميكية يف أقراص الوسائط املتعددة التي تشمل امللفات الصوتية والفيديوهات والصور والرسوم البيانية والخرائط املفاهيمية من أجل تعزيز املعرفة.

اعترفت شركة مايكروسوف بهذا النظام التعليمي الفريد لتقديم محتوى الوسائط المتعددة على أنه "قصة نجاح أوروبية".

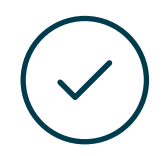

#### **االختبار وإعادة االختبار**

يتم بشكل دوري تقييم وإعادة تقييم معرفة الطالب يف جميع مراحل الربنامج، من خالل األنشطة والتدريبات التقييمية وذاتية التقييم: حتى يتمكن من التحقق من كيفية تحقيق أهدافه.

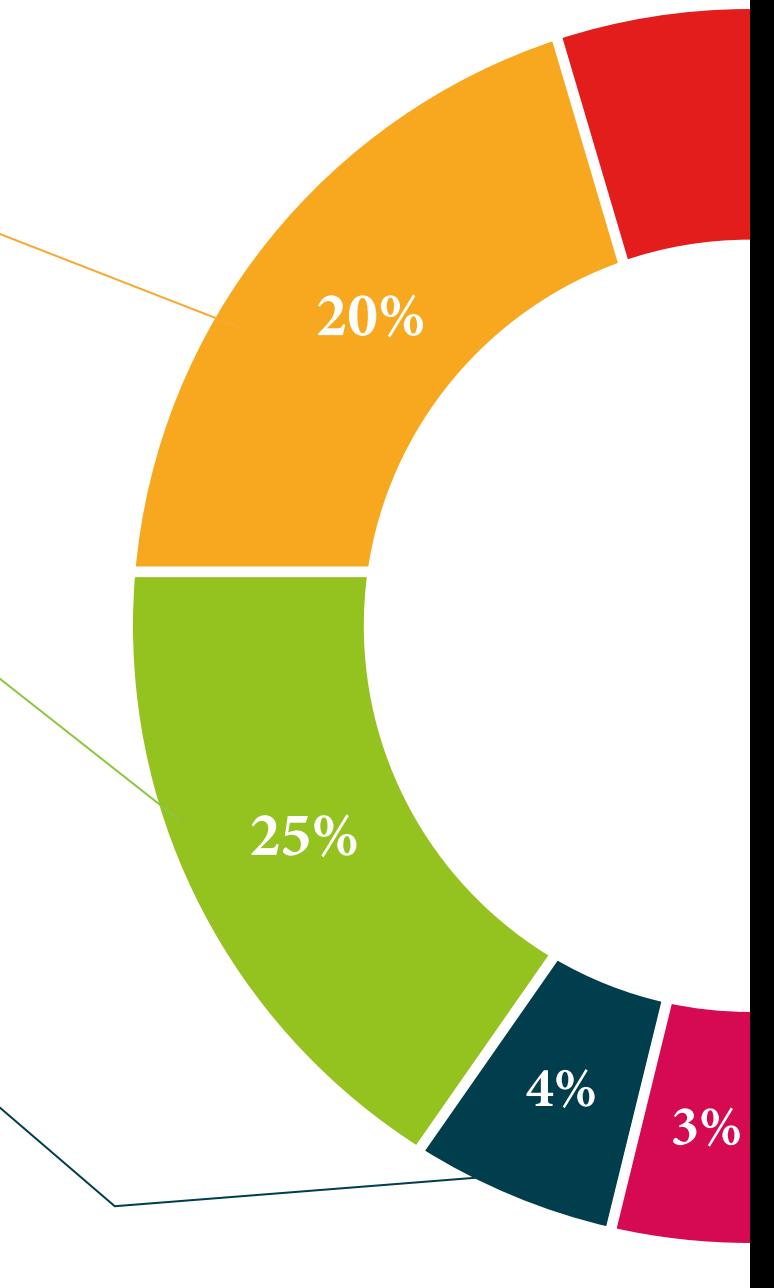

# املؤهل العلمي 05

<span id="page-23-0"></span>تضمن المحاضرة الجامعية في تطوير تطبيقات سطح المكتب، بالإضافة إلى التدريب الأكثر دقة وحداثة، الحصول على شهادة اجتياز المحاضرة الجامعية الصادرة عن TECH الجامعة التكنولوجية.

## املؤهل العلمي | 25

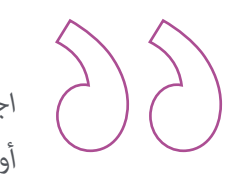

*اجتاز هذا الربنامج بنجاح وأحصل عىل شهادتك الجامعية دون الحاجة إىل السفر أو القيام بأية إجراءات مرهقة "*

## المؤهل العلمي | 26  $\pm$  | 26  $\,$

تحتوي **املحارضة الجامعية يف تطوير تطبيقات سطح املكتب** عىل الربنامج العلمي األكرث اكتامال وحداثة يف السوق.

بعد اجتياز الطالب للتقييامت، سوف يتلقى عن طريق الربيد العادي\* مصحوب بعلم وصول مؤهل **املحارضة الجامعية** ذا الصلة الصادر عن **TECH الجامعة التكنولوجية.**

إن املؤهل الصادر عن **TECH الجامعة التكنولوجية** سوف يشري إىل التقدير الذي تم الحصول عليه يف املحارضة الجامعية وسوف يفي باملتطلبات التي عادة ما تُطلب من قبل مكاتب التوظيف ومسابقات التعيني ولجان التقييم الوظيفي واملهني.

املؤهل العلمي: **محارضة جامعية يف تطوير تطبيقات سطح املكتب**

عدد الساعات الدراسية املعتمدة: **300 ساعة**

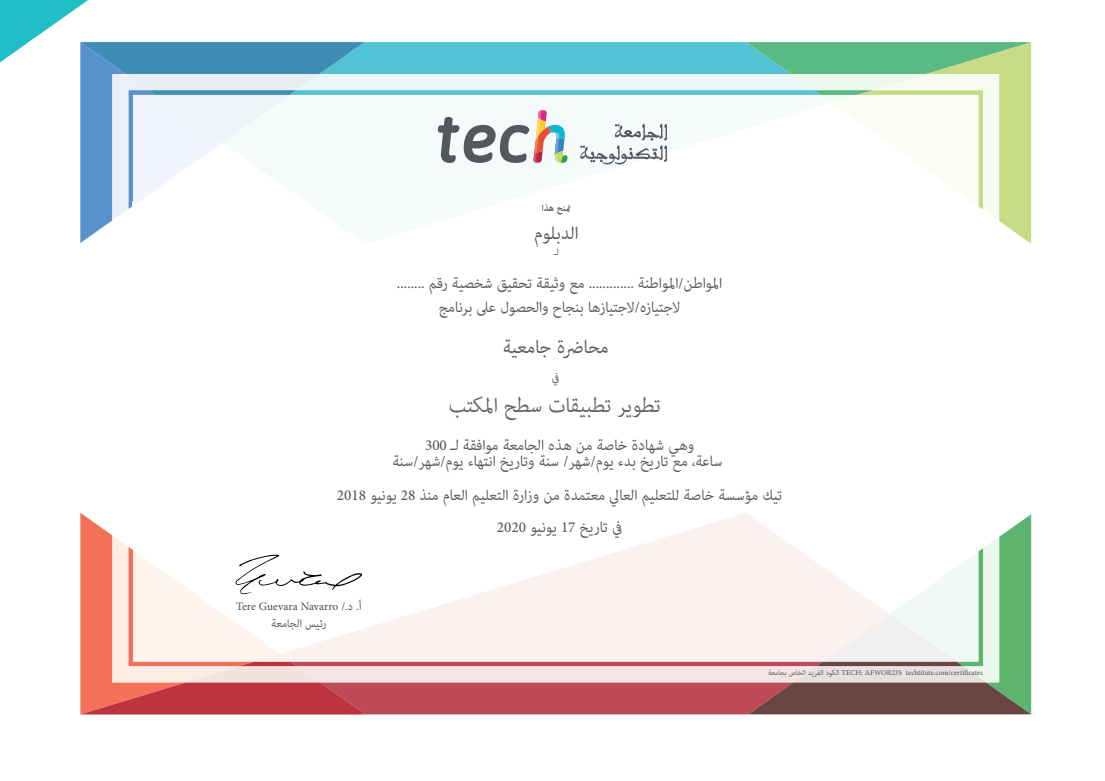

Tech and Teach 1

#### محاضرة جامعية تطوير تطبيقات سطح املكتب

- طريقة التدريس: **أونالين**
- مدة الدراسة: **12 أسبوع**
- املؤهل الجامعي من: **TECH الجامعة التكنولوجية**
- » عدد الساعات المخصصة للدراسة: 16 **ساعات أسبوعيًا** 
	- مواعيد الدراسة: **ًوفق ّ ا لوتريتك الخاصة**
		- االمتحانات: **أونالين**

محاضرة جامعية تطوير تطبيقات سطح املكتب

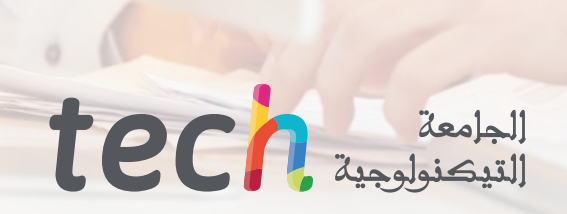